# **Download Photoshop Cs 2016**

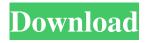

### Download Photoshop Cs 2016 Crack Full Version

\_Creative Suite\_, \_Creative Cloud\_, \_Creative Cloud Design Suite\_, and \_Creative Cloud Photography\_ are the latest versions of Photoshop, with support for other Adobe programs such as Dreamweaver, Lightroom, and InDesign. ## Image Editors A text editor is used to create a basic document, save it, and edit it. For example, many computer users start out with a copy of Notepad, a basic text editor available for Windows, and they edit it to create a simple document. Photoshop Elements is one of the first free software editors to include editing tools for more than just a text file. \* \*\*PowerPoint:\*\* A presentation editor, it has a lot of editing features, such as bullet lists, numbered lists, inserting a slide timeline, inserting text, adding a camera-style flash, and inserting PowerPoint shapes \* \*\*Photoshop: \*\* A raster-based file-editing program that allows you to create images, text, and graphics \* \*\*PowerPoint: \*\* A presentation editor, it has a lot of editing features, such as bullet lists, numbered lists, inserting a slide timeline, inserting text, adding a camera-style flash, and inserting PowerPoint shapes ## Video Editors \_Multimedia systems\_, such as Windows Media Player, allow for the creation of digital videos. These programs allow you to record an audio track and then add background video and graphics, called \_clips\_, into your video file in real time. However, editing videos in your video editor takes a lot more time than just a few clicks in the video editor on your computer. You also have to learn the multitude of buttons to scroll through the menu, adjust the size and position of the clip, add special effects to your video, and more. This software is primarily used to play and create video files, but you can use it to edit a video clip that you created in a different application. YouTube and Vimeo are the two most popular online video-sharing websites for downloading, uploading, and creating videos. You can upload your own videos to these sites or to any site that allows uploading of digital video, such as Facebook and MySpace. ## Social Networks When you create a digital image, you usually want to make it available to the world. You upload the image to a social network such as Flickr, Facebook, Google+, or MySpace. You make it available by sending

### Download Photoshop Cs 2016 Activation Key Download For PC

Before learning anything about Photoshop, there are a few things you need to know, so we have a look at them all here File types There are 3 main types of Photoshop file – PSD, PSB and PSL – and you will need to know the difference, as they are very different Photoshop is a program that allows you to open, edit and save a range of file types. The most commonly used are Photoshop PSD and PSB files. These are common to most graphic design programs and are fully Adobe compatible, meaning that you can open them on any Windows, macOS or Linux computer. In addition to these, there are a number of image file extensions that Adobe has added. Example File Types Photoshop PSD and PSB Files Adobe Photoshop files are common to most image editing programs and are fully compatible with Adobe Photoshop. They are the most widely used in the industry and are used extensively by web designers, graphic designers, and photographers. There are 3 types of Photoshop file types: Photoshop PSD (Photoshop Display) Photoshop PSB (Photoshop Binary) Photoshop PSL (Photoshop Layout) All of these file types are used to store the various layers, colors, strokes, paths and shapes within your graphic. These layers are the foundation of Photoshop design. If you open up any of the 3 PSD files (RGB, CMYK or LAB), you can see the various layers with their associated colors. Photoshop PSD and PSB Files: Other Raster You will also need to know the other file types within Photoshop. These are other raster file types and are used to save (export) your images. They are used when you want to save, print or create other products. This includes: PSD files (Photoshop Documents): These are the most common and used form of Photoshop files. They are used for web design, print and graphic design. The most commonly used format is the Adobe RGB

color space. These are the most common and used form of Photoshop files. They are used for web design, print and graphic design. The most commonly used format is the Adobe RGB color space. PSB files (Photoshop Binary): These are file types that are used to save (export) files to print. They are saved in a binary format, which means that any changes made to the 05a79cecff

# **Download Photoshop Cs 2016 For Windows**

0 of 9 Joe Murphy/Getty Images Some sports statistics tell a story. For others, they just reek of bitterness and frustration. And for this, we'll go with a latter-day horror tale that started with an ill-fated trade request—by a 31-year-old with a single season of major league success to his name and 20.4 career winning percentage behind him. What you'll see here, in reverse order, is how the Detroit Tigers plummeted from a mere 500 team in 2013, to an even worse one in 2014, to, well, this. If you missed the rest of this piece, click here and here. Fermentation of Jerusalem artichoke tuber, Lactuca sativa L., for the production of various vital elements. The objectives of this work were to evaluate the effect of various conditions in solid and liquid state fermentation of Jerusalem artichoke (Helianthus tuberosus L.) on the release of nitrate, nitrite, and citrate in the medium. Harvested tubers were boiled for 10 min and then dried, crushed, and screened before feeding to the fermentation media. The media contained different nitrogen sources and a carbon source. Fermentation was carried out at 30, 35, and 40 degrees C. During solid state fermentation, the quantity of each nutrient increased. Nitrate released was equivalent to 46% of the total nitrate content, nitrite released was 0.74%, and citrate released was 0.47%. The amount of nitrate and nitrite released depended on the types of nitrogen sources and the carbon source. The amount of citrate released depended on the types of nitrogen sources. Nitrate, nitrite, and citrate were found to be released during solid state fermentation. A total of 1.2 g of nitrate, 0.95 g of nitrite, and 0.30 g of citrate was released after 6 days at 40 degrees C. No significant difference was observed in any of the four factors between the solid and liquid state fermentations.Q: Ansible: Fatal error when assigning variable to a response I am creating a role for ansible and am getting an error when assigning a variable to a response from a task. The output of the task is json. The task is not throwing any errors, but ansible throws the following error. fatal: [localhost]: FAILED! => {"failed": true, "msg":

#### What's New in the?

Prevalence of autoantibodies in patients with polymyositis/dermatomyositis. We investigated the prevalence of autoantibodies in the sera of 37 polymyositis (PM)/dermatomyositis (DM) patients, as well as in the sera of age-matched healthy Japanese subjects (n = 56), from Yokohama, Japan, using enzyme-linked immunosorbent assay. Strong associations were noted between anti-Jo-1 and either anti-Jo-2 or anti-PL-7 antibodies in PM/DM patients. No association was found between any of the three autoantibodies and the disease subgroups. The present study suggested that there is heterogeneity in the Japanese PM/DM patients: most of them may develop anti-PL-7 antibodies after the onset of the disease. The game is being streamed live on Twitch. Users can submit questions or share their thoughts on the gameplay through messages, as well as through the Twitch chat. More than 20 speakers will be joining the cast along with the community as well. EA's Origin Access, Origin Access Premiere and Base game members will receive a early access to hit the game's multiplayer core campaign on February 13th. It will run for seven days. You can have a first hands-on with Madden NFL '18 in this hands-on trailer. You can also check out this new gameplay video that shows off the gameplay of the game. SimTex is also a new addition to the game along with a new content pack. This expansion lets you tweak the numbers of your players based on your favourite team. It lets you change the positions, making it more difficult for other teams to score at the same time. You can get a look at the bests new features of the game in the gallery below. Stay tuned to GearNuke for more news and info on the upcoming game. The case law on the seizure of cash-like items, such as checkbooks, bank accounts, safe deposit boxes, money orders, and bonds, has its roots in United States v. Johnson, 496 F.2d 1177 (5th Cir. 1974), wherein the Court held that the Fourth Amendment to the United States Constitution and Article 1, Section 9 of the Texas Constitution were not violated where a bank teller with probable cause examined an individual's bank account, later seized the account and its contents, and arrested the individual who

### System Requirements For Download Photoshop Cs 2016:

OS: Windows XP (Vista may also work) Processor: 2.0 GHz Intel RAM: 1024 MB SDRAM Graphics Card: ATI Radeon HD 2400 PRO with 512 MB of video RAM DirectX: 9.0c HDD: 30 GB free space Video Card: ATI Radeon HD 2400 PRO Sound Card: Soundblaster X-Fi Interface: Windows XP Network: Active Internet Connection Important: DirectX 9 compatible video card is

#### Related links:

https://orbeeari.com/wp-content/uploads/2022/07/kymbwin.pdf

https://wethesalesengineers.com/wp-content/uploads/2022/07/Corporate Intranet Home Page Logo Usage.pdf

https://www.simonefiocco.com/index.php/2022/07/01/download-free-adobe-photoshop-cc-2020-2/

http://genivarts.de/?p=23766

http://www.chelancove.com/happy-birthday-banner-psd-design/

http://buyzionpark.com/?p=25583

https://circles.nyc3.digitaloceanspaces.com/upload/files/2022/07/ENBnwA5HEtyNGJmSQWjO 01 af4b143aa8f6abc000d271 82a3798387 file.pdf

http://meowmeowcraft.com/2022/07/01/how-to-get-adobe-photoshop-for-free/

https://haanyaar.com/wp-content/uploads/2022/07/Photoshop Express for Windows 81 Fully Compatible.pdf

 $\underline{https://followgrown.com/upload/files/2022/07/Mx57fhmDa6LOoseWy7OS-01\_8a9783b9501f860c2f1afe6696e89837\_file.pdf}$ 

https://over-the-blues.com/advert/photoshop-portrait-action-free-download/

https://adhicitysentulbogor.com/photoshop-free-open-source-software-use-it-online-for-free/

https://www.supaanasolutions.com/?p=5783

https://storage.googleapis.com/wiwonder/upload/files/2022/07/qceBNVcjT71MqLeI3B1o 01 8a9783b9501f860c2f1afe6696e 89837 file.pdf

https://scrolllinkupload.s3.amazonaws.com/upload/files/2022/07/AjQDqoFySBMtlkrkzTJX 01 4e2986935c540dfe733661d1c 52dedc7 file.pdf

http://shippingcasesnow.com/?p=5254

http://gefinc.com/sites/default/files/webform/google-adobe-photoshop-70-free-download.pdf

https://cupcommunity.com/wp-content/uploads/2022/07/guicla.pdf

 $\underline{https://bekasiworkhub.com/photoshop-tutorial-video/}$